**Kernel Recovery For Excel Download (Latest)** 

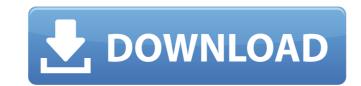

## Kernel Recovery For Excel Crack+ [April-2022]

Kernel for Excel is used to recover corrupted and damaged data from Microsoft Excel spreadsheets regardless of the Excel version used. Kernel for Excel is a reliable and simple to use application that enables you to recover corrupted data from Microsoft Excel spreadsheets and easily repair it. The software is lightweight and supports XLS and XLSX files, that it can process individually or in batches. Moreover, it enables you to save the repaired data to a separate file. A solution for fixing corrupted data Kernel for Excel enables you to recover corrupted data from files that cannot be accessed, that deny your access, or cannot be recognized by Windows as correct XLS/XLSX format. Many times that means some data contained in the file is corrupted and prevents the system from opening it. The software can recover embedded data from spreadsheets, whether they were created with Microsoft Excel 2007 or earlier. It supports UNICODE characters and can even repair long file names. The technology built in the software enables Kernel for Excel to identify the corrupted data, separate it from the rest of the file by extracting it, then quickly fix it. User-friendly interface Kernel for Excel features a clear-cut interface that allows you to visualize the recovered data before saving it to your computer. The software can display the repaired data in the initial format, with the tables, and separate worksheets. Moreover, you can select the exact pieces of information you wish to save: numbers, formulas, boot values, text, merged, cells as well as row or column data. Kernel for Excel features two modes of file processing: extracting data from an individual file or analyzing multiple spreadsheets at the same time. You can easily load several XLS or XLSX files to the list, then let the software process and save the repaired data in separate output files. The software does not display the recovered data in Multiple file mode. Reliable data retrieving and repairing tool Kernel for Excel is easy to use, processes the files in a s

## **Kernel Recovery For Excel Crack + With Keygen (April-2022)**

Kernel for Excel is powerful software that allows you to easily recover corrupted data from any Microsoft Excel file, that was created with Microsoft Office 2007 or earlier versions. The software has a simple and user-friendly interface that enables you to make corrections and save them to a separate file. It is compatible with Windows 98, NT, 2000, 2003, XP, Vista, 7, 8, 8.1, 10. Reasons for Corruption: There are many reasons for corrupted data on your PC. If you have files that cannot be opened because of these reasons, you may have to repair them. Here are a few: - You accidentally moved or deleted the file - You accidentally moved or deleted the file - You accidentally moved or deleted the file - You accidentally pressed CTRL+S to Save the file. - The file is in the wrong format (for example:.doc instead of.docx) Reasons for Corruption in Excel File: Excel files can be corrupted in the following ways: - If you open the file with a corrupt file with a corrupt file extension, it may be the reason that the Excel file cannot be opened. - If you double-click a corrupt file, it may prevent Excel from reading the files properly Kernel for Excel lets you repair corrupted data from Excel files. It enables you to easily recover embedded data from spreadsheets, whether they were created with Microsoft Office 2007 or earlier versions. Moreover, it allows you to fix corrupted data. The software enables Kernel for Excel to identify the corrupted data, separate it from the rest of the file by extracting it, then quickly fix it. Features: Highlights: - Easy to use. - Supports Unicode and long file names. - Can process different sizes of files. - Automatically saves repaired data in separate file. - Supports file repairing from corrupted files and corrupt Excel files. 09e8f5149f

#### Kernel Recovery For Excel With Keygen Download

Kernel for Excel is easy to use and fully functional data recovery tool that comes with a friendly interface. It enables you to recover deleted data from Excel files, regardless of the file structure of XLS or XLSX files. Data Recovery Software to Repair Corrupted Excel Files Review - Windows Data Recovery can help to recover deleted data from your Windows computer, but it can also recover files from DVD and external hard drives, memory cards and smartphones. It is one of the best software utilities to recover files from memory cards, pen drives, compact discs and other storage devices. Now download this free software program to recover, repair and recover damaged Excel files. It supports all versions of Microsoft Windows Ay, Windows V, Windows V, W

### What's New in the?

Kernel for Excel is a reliable and simple to use application that enables you to recover corrupted data from Microsoft Excel spreadsheets and easily repair it. The software is lightweight and supports XLS and XLSX files, that it can process individually or in batches. Moreover, it enables you to save the repaired data from files that cannot be accessed, that deny your access, or cannot be recognized by Windows as correct XLS/XLSX format. Many times that means some data contained in the file is corrupted and prevents the system from opening it. The software can recover embedded data from spreadsheets, whether they were created with Microsoft Excel 2007 or earlier. It supports UNICODE characters and can even repair long file names. The technology built in the software enables Kernel for Excel to identify the corrupted data, separate it from the rest of the file by extracting it, then quickly fix it. User-friendly interface Kernel for Excel features a clear-cut interface that allows you to visualize the recovered data before saving it to your computer. The software can display the repaired data in the initial format, with the tables, and separate worksheets. Moreover, you can select the exact pieces of information you wish to save: numbers, formulas, boot values, text, merged, cells as well as row or column data. Kernel Recovery for Excel Description: Kernel for Excel is a reliable and simple to use application that enables you to recover corrupted data from Microsoft Excel spreadsheets and easily repair it. The software is lightweight and supports XLS and XLSX files, that it can process individually or in batches. Moreover, it enables you to save the repaired data to a separate file. A solution for fixing corrupted data Kernel for Excel enables you to recover corrupted data from spreadsheets, whether they were created with Microsoft Excel 2007 or earlier. It supports UNICODE characters and can even repair long file names. The technology built in the software enables Kernel for Excel to identify the corrupted data

# **System Requirements For Kernel Recovery For Excel:**

Minimum: OS: Windows XP SP3, Vista SP1, Windows 7 SP1 or Windows 8 Processor: Intel Core 2 Duo Memory: 2 GB RAM Graphics: DirectX: Version 10 Hard Disk: 40GB available space Recommended: OS: Windows 7 SP1 Processor: Intel Core i5-2400 or higher

## Related links:

https://earthoceanandairtravel.com/wp-content/uploads/2022/06/WMA Files Validator And Organizer Crack Keygen Full Version.pdf http://www.panayideswood.com/wp-content/uploads/2022/06/KashBox Payment Processing Software Crack PCWindows.pdf https://travelwithme.social/upload/files/2022/06/mHXSchJVM1H64tBLDvFX 08 92e3d94b0e161d0ca6fee119b7e2cfc0 file.pdf https://peypper.com/wp-content/uploads/2022/06/WBS\_Schedule\_Pro\_PERT\_Version.pdf http://eventaka.com/?p=3058 http://michele-damico.com/wp-content/uploads/2022/06/latilai.pdf http://www.suaopiniao1.com.br//upload/files/2022/06/ViND19YOWsBuygcO8Hgl 08 92e3d94b0e161d0ca6fee119b7e2cfc0 file.pdf https://lixenax.com/3r-port-scanner-crack-free-license-key-3264bit/

https://allobingue.com/wp-content/uploads/2022/06/Mercury Audio Player.pdf https://ezeizanoticias.com.ar/advert/absoluteshield-file-shredder-with-license-key-x64/

http://fasbest.com/?p=25673 https://www.synergytherm.com/wp-content/uploads/2022/06/ImTOO Movie Maker License Keygen Updated2022.pdf

http://sawkillarmoryllc.com/mamp-crack-with-serial-key-win-mac/ https://www.spanko.net/upload/files/2022/06/sM7JLgYuVLxcmqAWBHKn\_08\_d41a5766e04cf8d2691040a4c1ef43ca\_file.pdf https://libreriaguillermo.com/wp-content/uploads/2022/06/Key\_Sender.pdf

http://www.ecomsrl.it/?p=4845 https://agary.co/wp-content/uploads/2022/06/VJmachine Crack With License Key Free Download 3264bit 2022.pdf http://agrit.net/2022/06/spotcollector-crack-with-product-key-win-mac/

https://outdoormingle.com/wp-content/uploads/2022/06/LoginCode Portable Crack Activation Free Download Latest.pdf http://simantabani.com/portable-billnag-free/